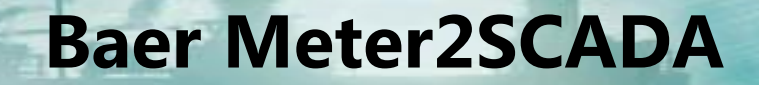

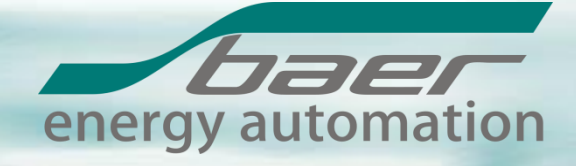

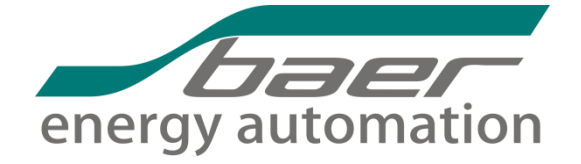

# **Meter2SCADA**

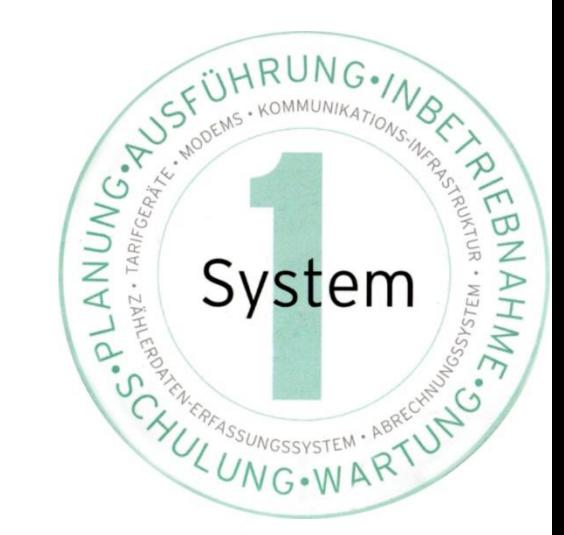

# **Überblick**

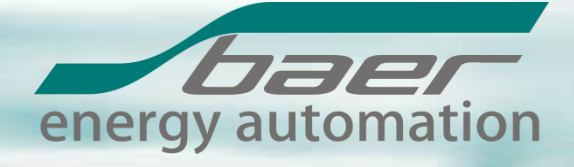

Strom, Wasser, Gas, Wärme, ….

## Zähltechnik

#### Protokolle

- IEC 1107, VDEW (IEC 62056-21)
- DLMS (IEC 62056-46-53-61-62)
- M-Bus (EN 13757-3)
- ModBus RTU/ASCII/TCP
- SML (MUC und SyM<sup>2</sup>)
- SCTM
- herstellerspezifisch

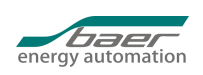

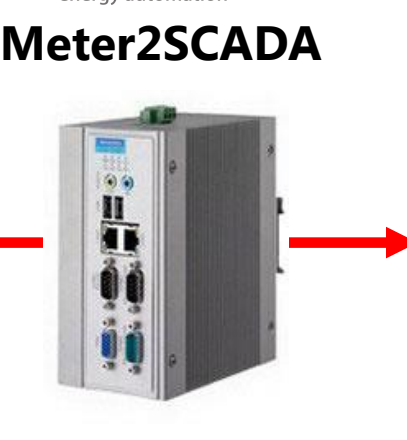

Netz-, Kraftwerk-, Gebäude-

## Leittechnik

#### Protokolle

- IEC 60870-5-101 Slave
- IEC 60870-5-104 Server
- **ModBus RTU/ASCII/TCP**
- OPC-DA Server
- M<sub>2</sub>C Link
- **E** SQL Datenbank
- Dateiexport (mit FTP)

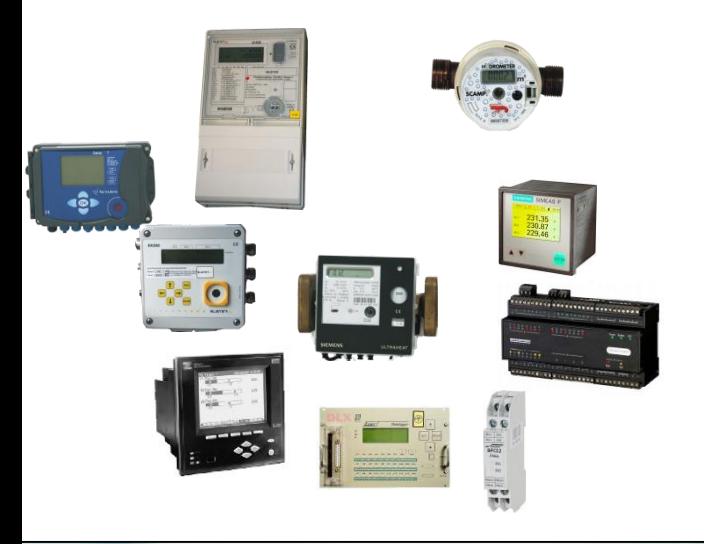

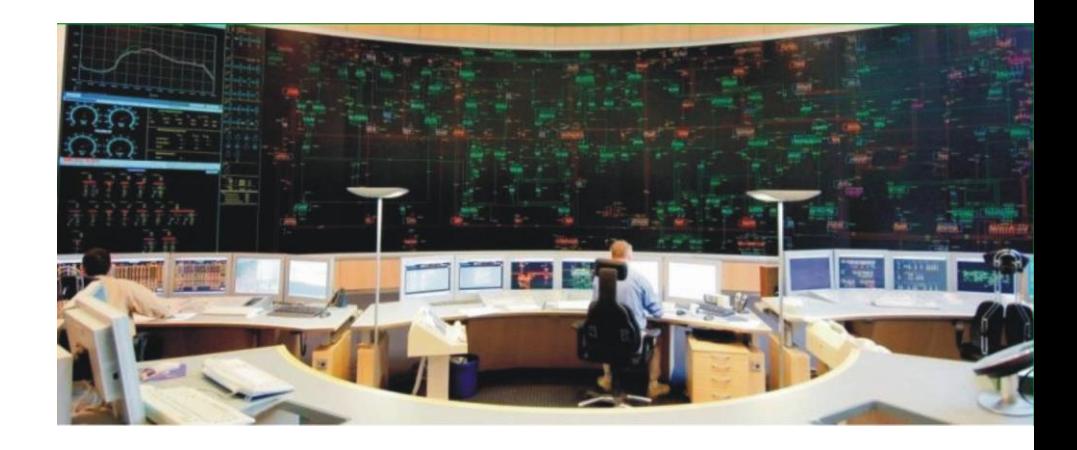

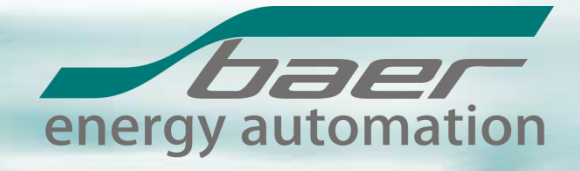

## **Meter2SCADA**

*Gateway* zwischen Geräten und Systemen der *Zähltechnik* und *SCADA* Systemen zur einfachen Integration von Zählerdaten in Leittechnikund Prozessautomatisierungssysteme

Lieferbar als *Gerät* mit hochverfügbarer Hardware oder als *Software* (Dienst) für MS Windows Betriebssysteme

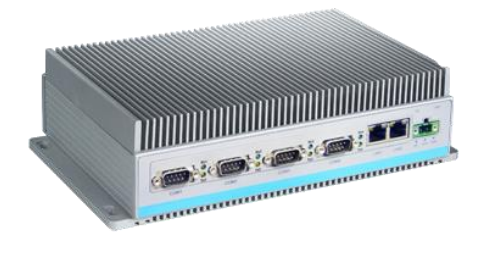

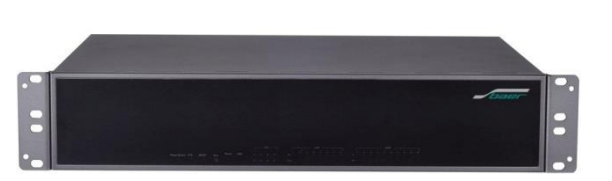

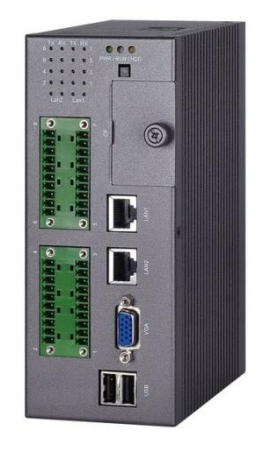

## **Funktion**

## **Informationsbeschaffung**

- Zyklische Erfassung von Mess- und Feldgeräten
- Zyklisches Laden von Dateien und SQL-Datenbankzugriffe
- Target für IP-Telemetrie Push-Nachrichten

#### **Informationsverarbeitung**

- Führung der Live-Tabelle mit Prozessvariablen
- Berechnung neuer Prozessvariablen über Formeln
- Erzeugung und Weitergabe von Änderungs-Meldungen

#### **Informationsausgabe**

- Protokollspezifische Meldungsweitergabe (z.B. IEC 60870-5)
- Protokollspezifische Bereitstellung (z.B. ModBus RTU)
- Dateiexport und SQL-Datenbankeintragungen

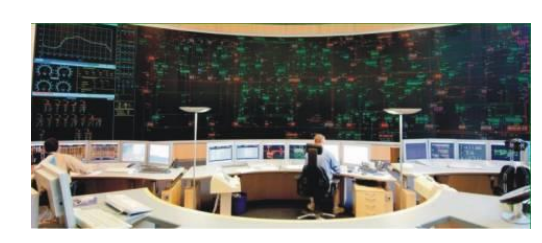

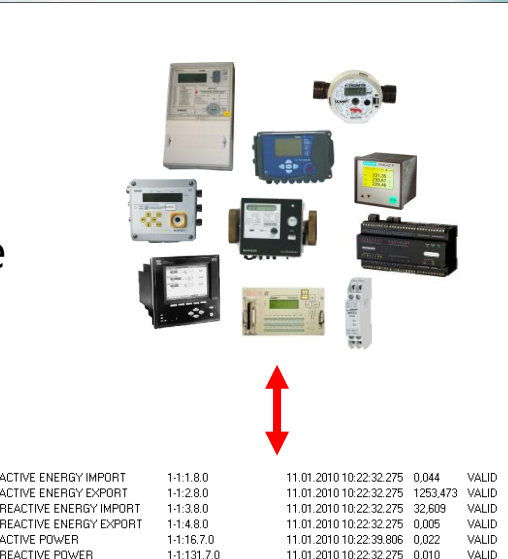

11.01.2010.10:22:32.275 0.0.

11.01.2010 10:22:32.275 0.0

11.01.2010 10:22:39.806 228,1

11.01.2010 10:22:32.275 0.000

11.01.2010 10:22:32.275 0.000

11.01.2010.10:22:38.570 0.201

11.01.2010 10:22:32.275 49,99

11.01.2010 10:22:32.275 OFF

11.01.2010 10:22:32.275 OFF

**ACTIVE POWER** 

VOLTAGE L1 VOLTAGE L2

VOLTAGE L3

**CURRENT L1** 

11 CURRENT L2

13 FREQUENCY

 $12<sup>°</sup>$ CURRENT L3

**REACTIVE POWER** 

14 COUNTER DISTURBED

**COMMUNICATION DISTURBED** 

1-1-32.7 0

 $1-1.5270$ 

 $1-1:72.7.0$ 

1-1:31.7.0

1-1-51.7.0

1-1-71.7.0

1-1:14.7.0

 $0.0 F.F.$ 

kvark

kvark

Val ID

VALID

VALID

VALID

VALID

VALID.

VALID

VALID

VALID

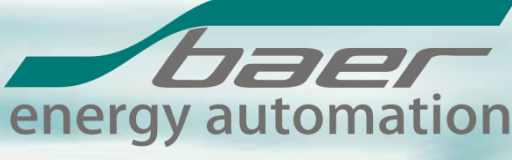

## **Kommunikation Endgeräte**

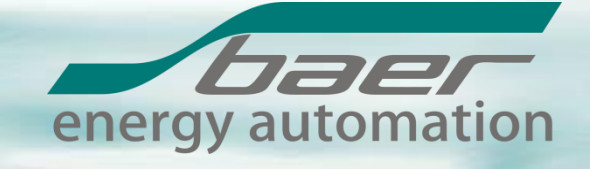

### **Gerätetreiber und Protokolle**

- 
- DLMS (IEC 62056-46-53-61-62) (z.B. EMH LZQJ; Landis+Gyr ZxD, ZxQ)
- ModBus RTU/ASCII/TCP Master (z.B. Schneider ION7xxx; ABB RTU8)
- 
- 
- 
- Herstellerspezifische Protokolle (z.B. Baer FCS; CEWE Prometer)
- $-$ , 1107", VDEW (IEC 62056-21) (z.B. EMH LZQJ; Elster Axxxx; Landis+Gyr ZxD; Baer DLM6)
	-
	-
- M-Bus (EN 13757-3) (viele Strom, Gas ,Wasser, Fernwärme u. a. Geräte)
- SML (z.B. MUC, EMH SyM<sup>2</sup>, Landis+Gyr E750)
- SCTM (z.B. Baer DLX, 7FMS1; Landis+Gyr FAG)
	-

### **Kommunikationswege zu Messgeräten**

- Punkt zu Punkt Standleitung (z.B. RS232/RS485/RS422/FO/M-Bus)
- Punkt zu Mehrpunkt Standleitung (z.B. RS485/RS422/M-Bus)
- Seriell über TCP/IP (LAN und GPRS feste IP)
- LAN und GPRS dynamische IP mit IP-Telemetrie (DIN 43863-4)
- Push Target für IP-Telemetrie (DIN 43863-4)
- lokaler SyM² Bus (Ethernet)

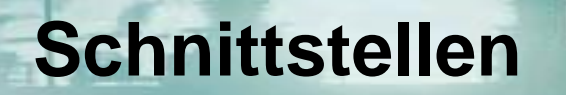

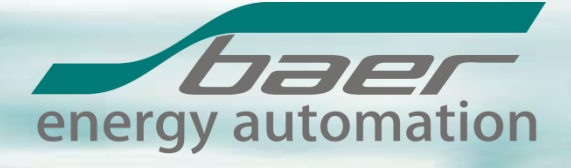

#### **Schnittstellen zu übergeordneten Systemen**

- IEC 60870-5-101 Slave (auch mehrfach)
- IEC 60870-5-104 Server (auch Multi-Client-Service)
- ModBus RTU/ASCII/TCP Slave
- OPC DA Server
- M2S Link (Kaskadierung)
- SQL Datenbank Push
- Dateiexport (optional mit FTP Automatisierung)

## **Schnittstellen zu untergeordneten Systemen**

- OPC DA Client
- M2S Link (Kaskadierung)
- SQL Datenbank Pull
- Dateiimport (optional mit FTP Automatisierung)

## **Service-Schnittstellen**

- Parametrierschnittstelle (seriell und über TCP/IP)
- Web-Interface
- Kommunikationsüberwachungsschnittstelle (ComLog TCP/IP)

## **Systemaufbau - Dezentral**

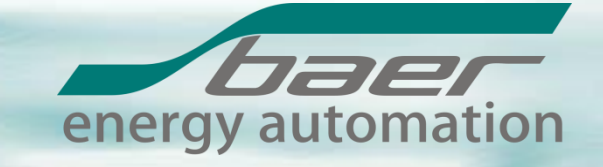

#### Dezentrale Lösung mit lokaler SCADA Anbindung (Beispiel)

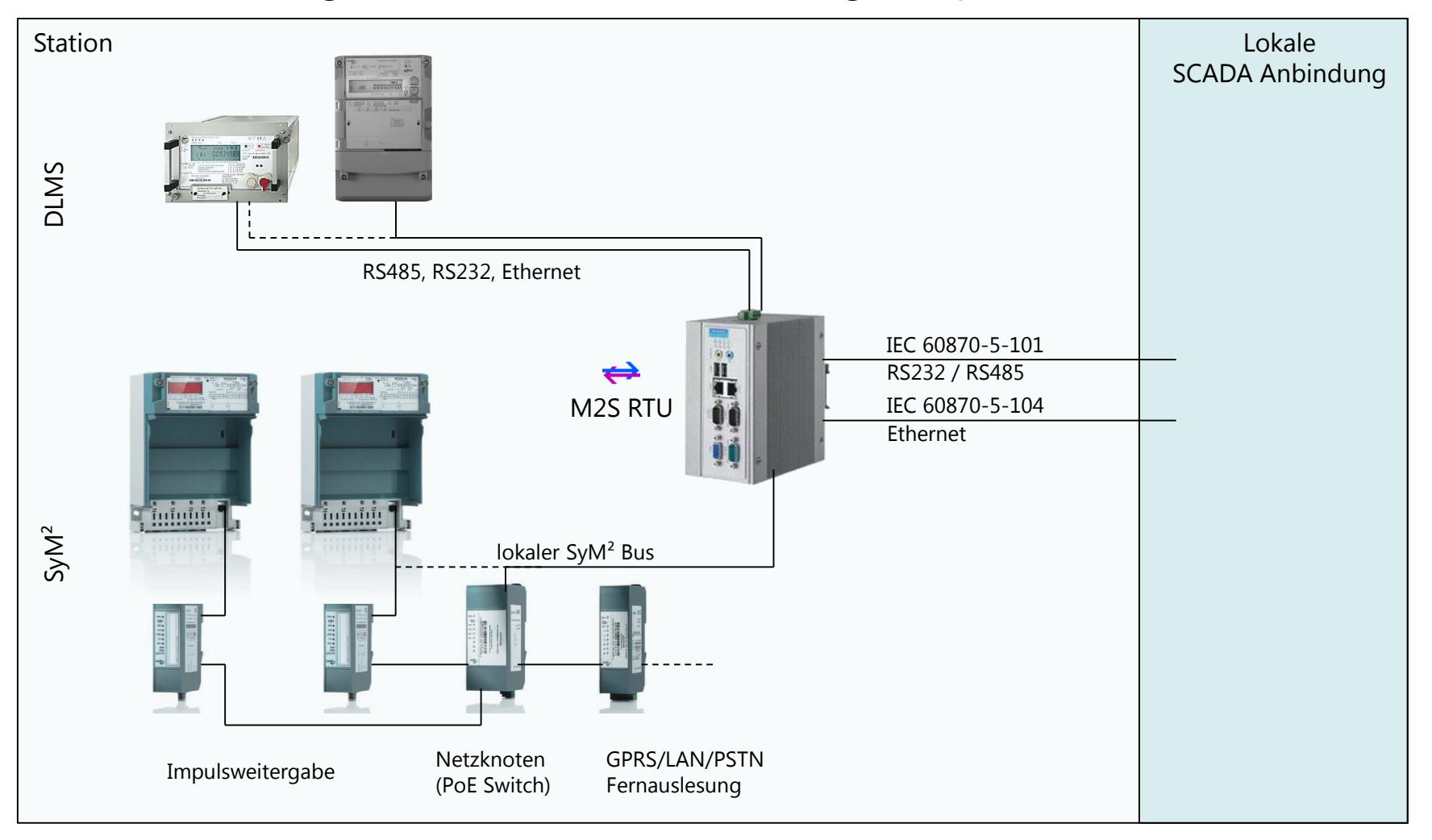

## **Systemaufbau - Zentral**

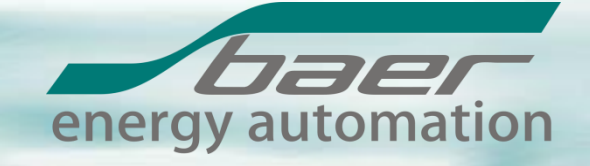

#### GPRS Standleitung über IP-Telemetrie (DIN 43863-4)

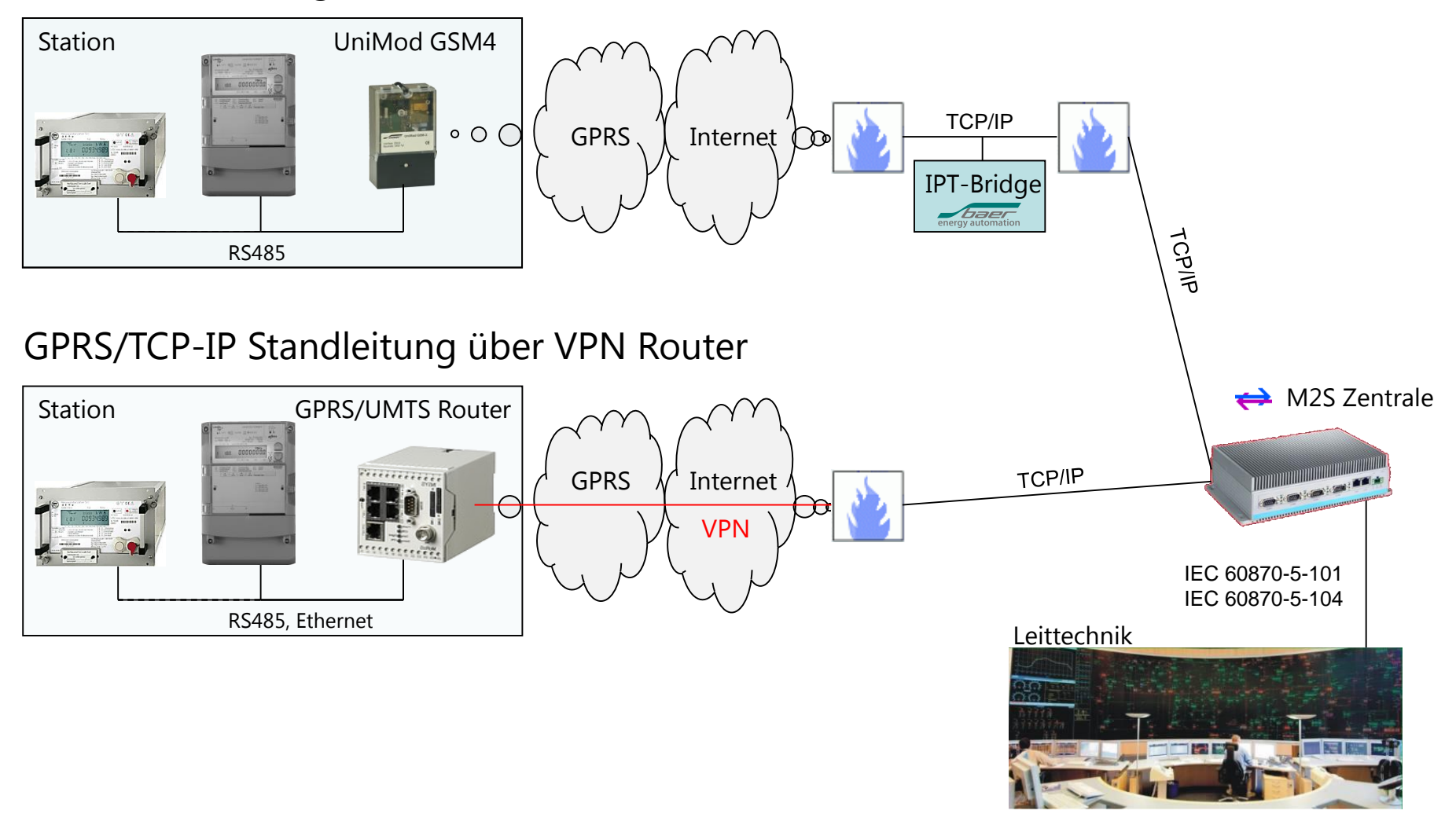

## **Applikationsbeispiel Kraftwerk**

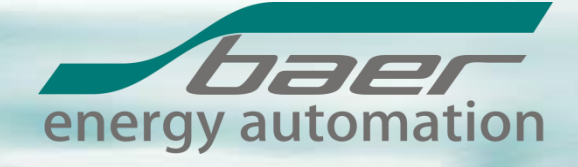

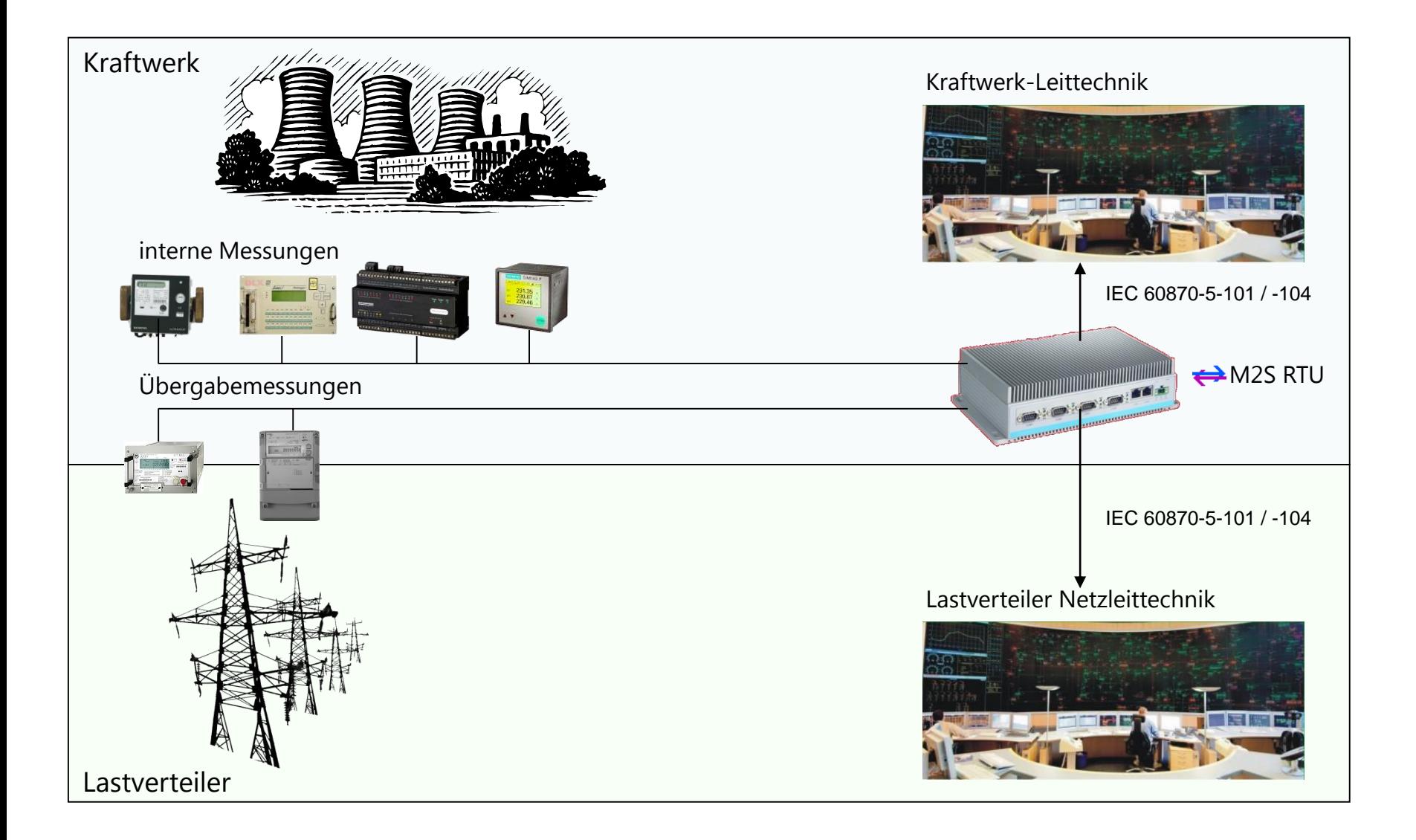

# **Applikationsbeispiel Ortsnetzstation**

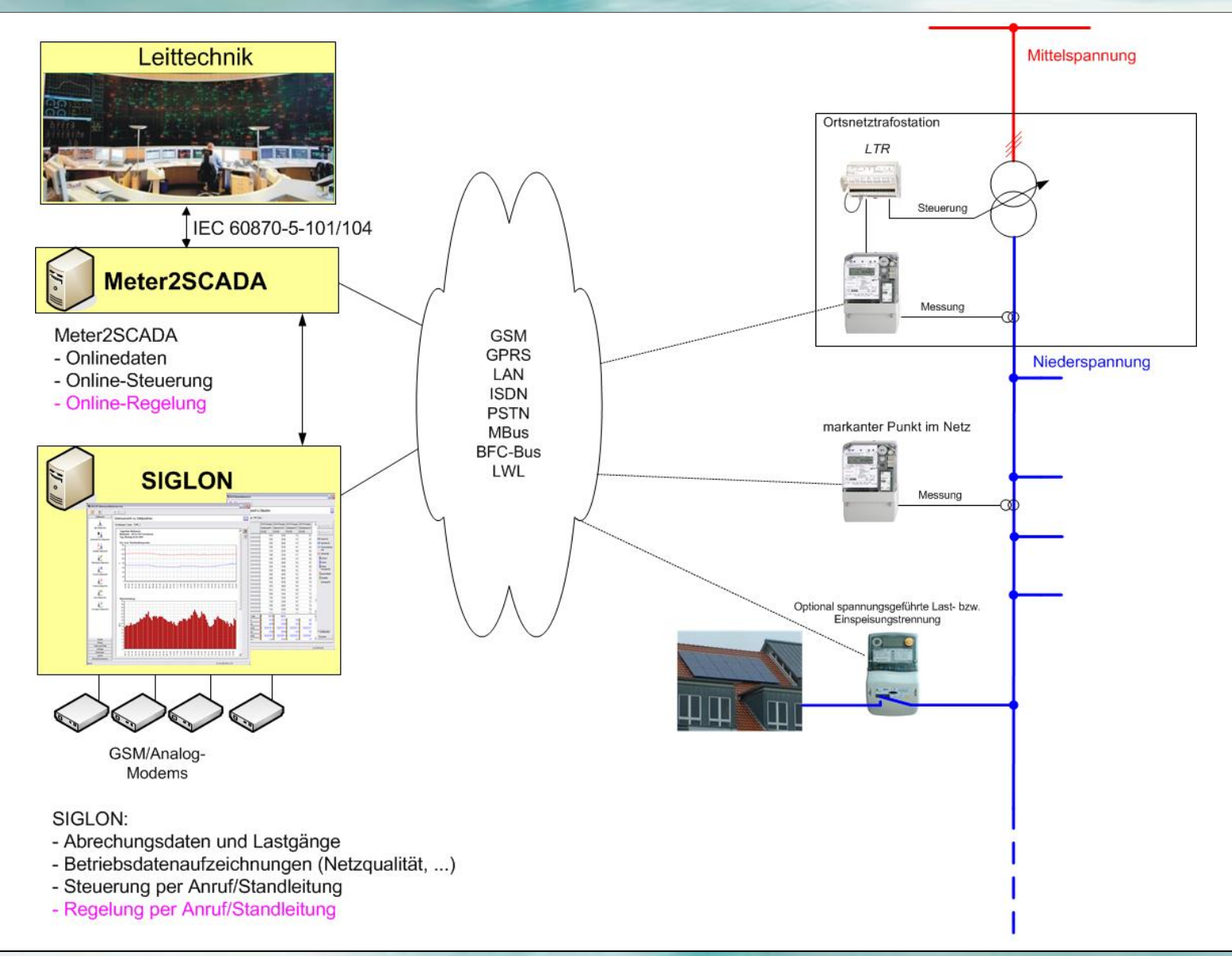

## **M2S-Werkzeuge**

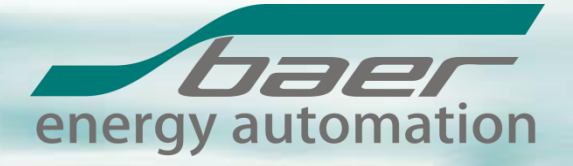

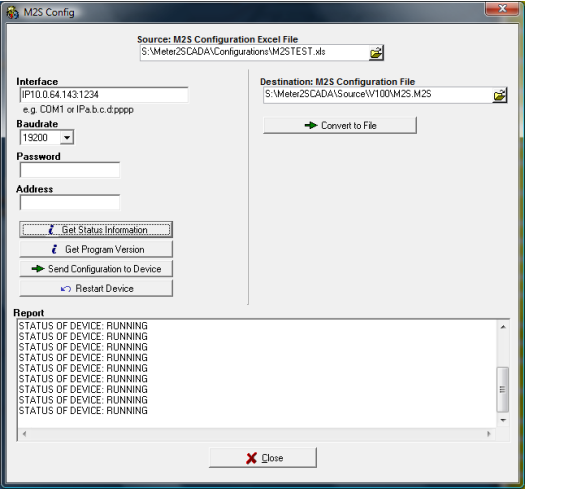

*M2S ComLog* zur Live-Anzeige der seriellen und TCP/IP Kommunikation

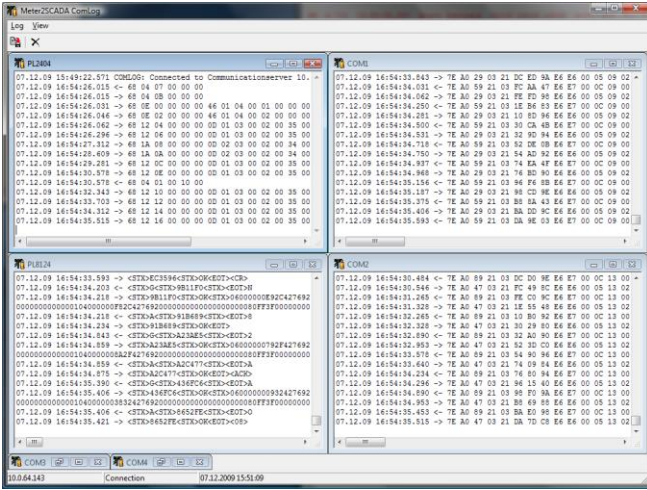

#### *M2S Config* zur Übertragung der Einstellungen (COM oder TCP/IP) *Mini Viewer* zur Live-Anzeige der Prozessvariablen (COM oder TCP/IP)

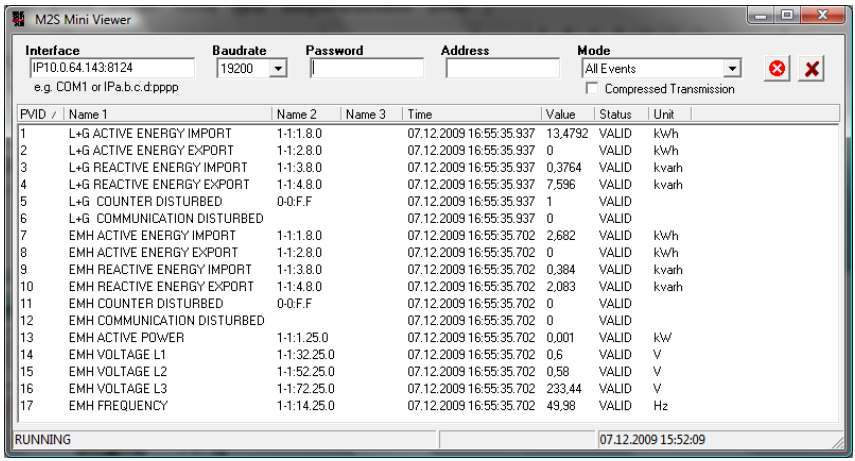

#### Eingebauter *WEB-Server* zur Anzeige Status und Prozessvariablen

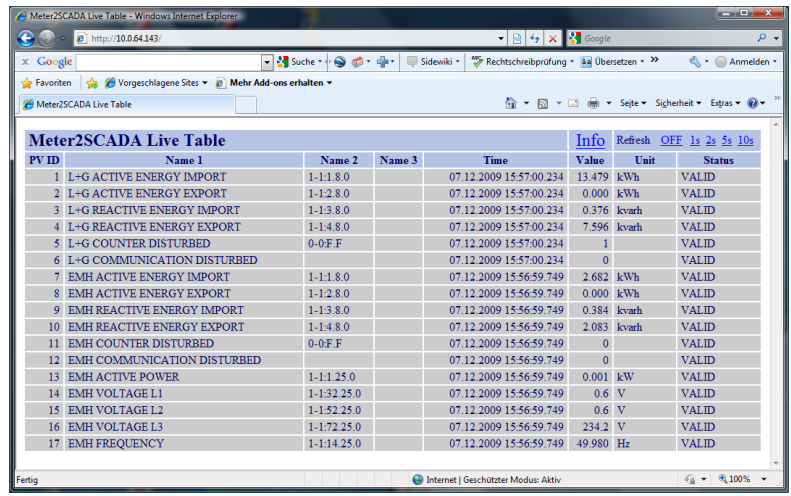

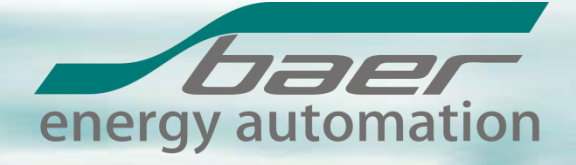

#### Komplette Systemparametrierung und (=) Dokumentation in einem EXCEL Dokument

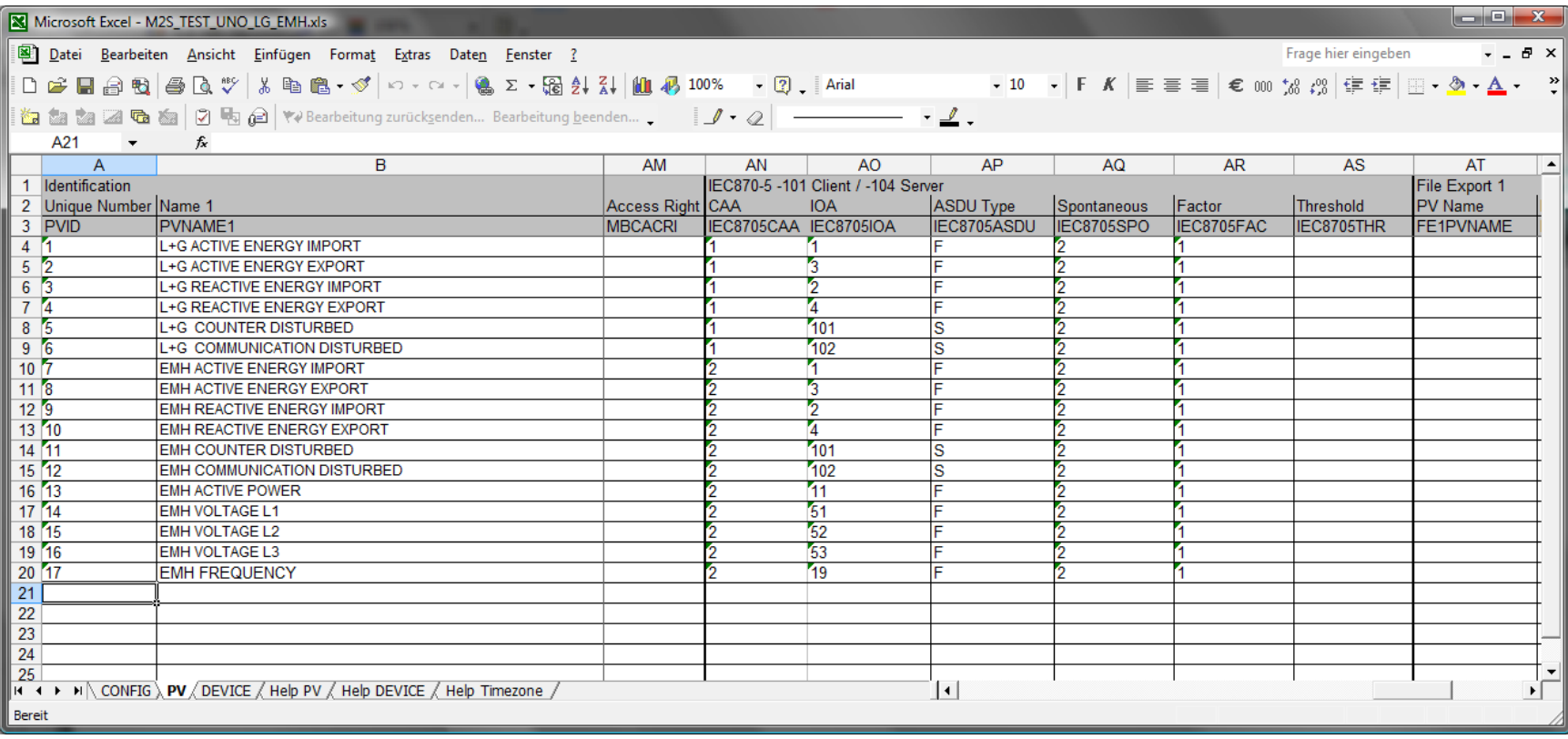

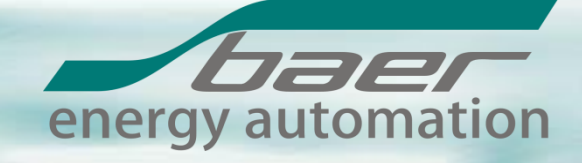

## Vielen Dank für Ihre Aufmerksamkeit!

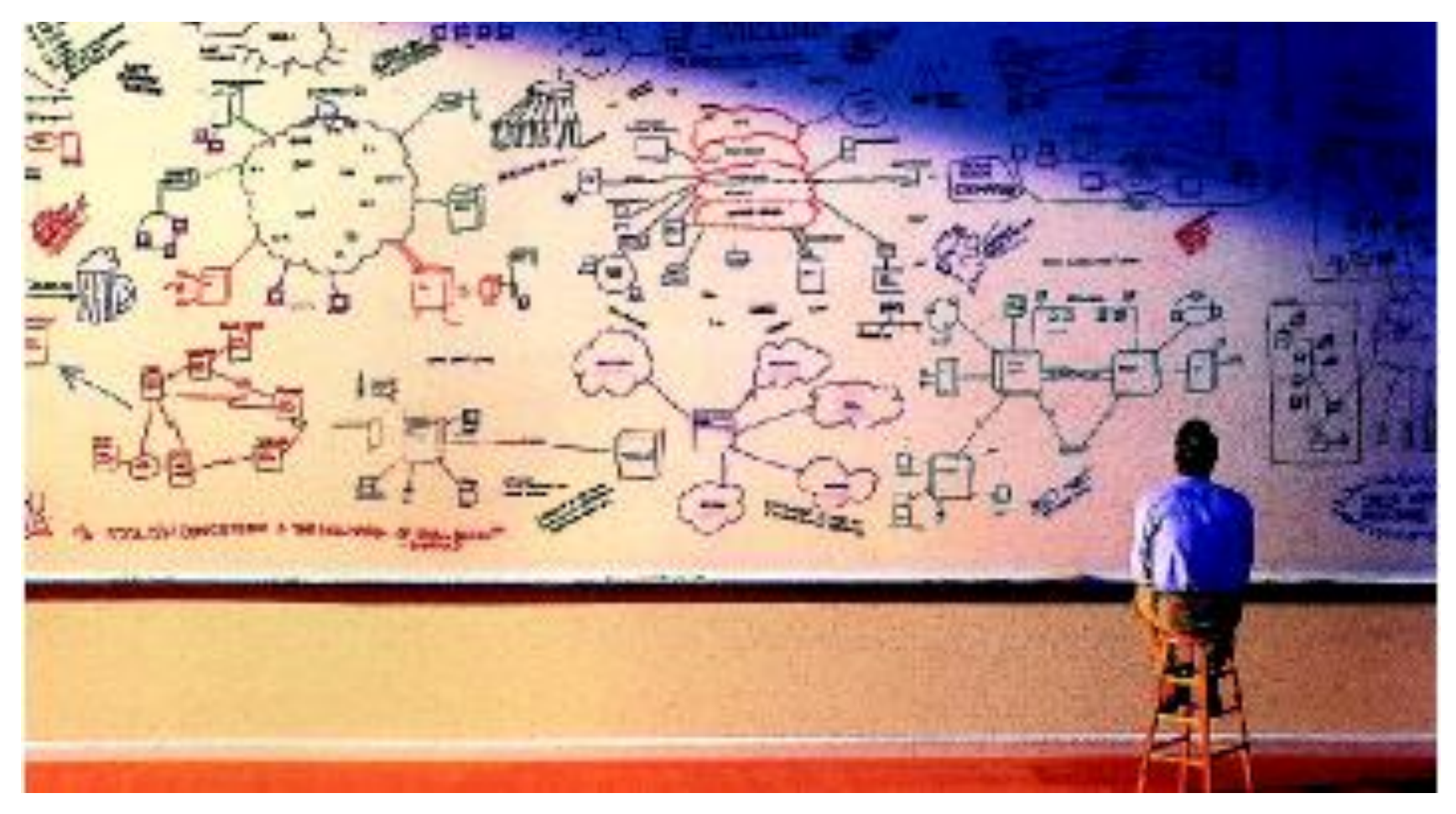